### NETCONF Server and RESTCONF Server Configuration Models

#### draft-ietf-netconf-server-model-07

#### NETCONF WG IETF 93 Prague

# Updates since IETF 92

- Replaced "application" with "NETCONF/RESTCONF client" (issue #32).
- Reverted back to YANG 1.1 if-feature statements (issue #34).
- Removed import by revisions (issue #36).
- Removed groupings only used once (issue #37).
- Removed upper-bound on hello-timeout, idle-timeout, and max-sessions (issue #38).
- Clarified that when no listen address is configured, the NETCONF/RESTCONF server will listen on all addresses (issue #41).
- Update keep-alive reference to new section in Call Home draft(issue #42).
- Modified connection-type/persistent/keep-alives/interval-secs default value, removed the connection-type/periodic/linger-secs node, and also removed the reconnect-strategy/interval-secs node (issue #43).
- Clarified how last-connected reconnection type should work across reboots (issue #44).
- Clarified how DNS-expanded hostnames should be processed (issue #45).
- Removed text on how to implement keep-alives (now in the call-home draft) and removed the keep-alive configuration for listen connections (issue #46).
- Clarified text for .../periodic-connection/timeout-mins (issue #47).
- Fixed description on the "trusted-ca-certs" leaf-list (issue #48).
- Added optional keychain-based solution in appendix A (issue #49).
- Fixed description text for the interval-secs leaf (issue #50).
- moved idle-time into the listen, persistent, and periodic subtrees (issue #51).
- put presence statements on containers where it makes sense (issue #53).

17 changes made since Last Call on March 3rd

Edits are in, issues are now in REVIEW state

Please review edits made for issues that interest you!

## Two issues remain open

### Issue #53

**Goal:** Put presence statements where possible

So far added for the persistent and periodic containers

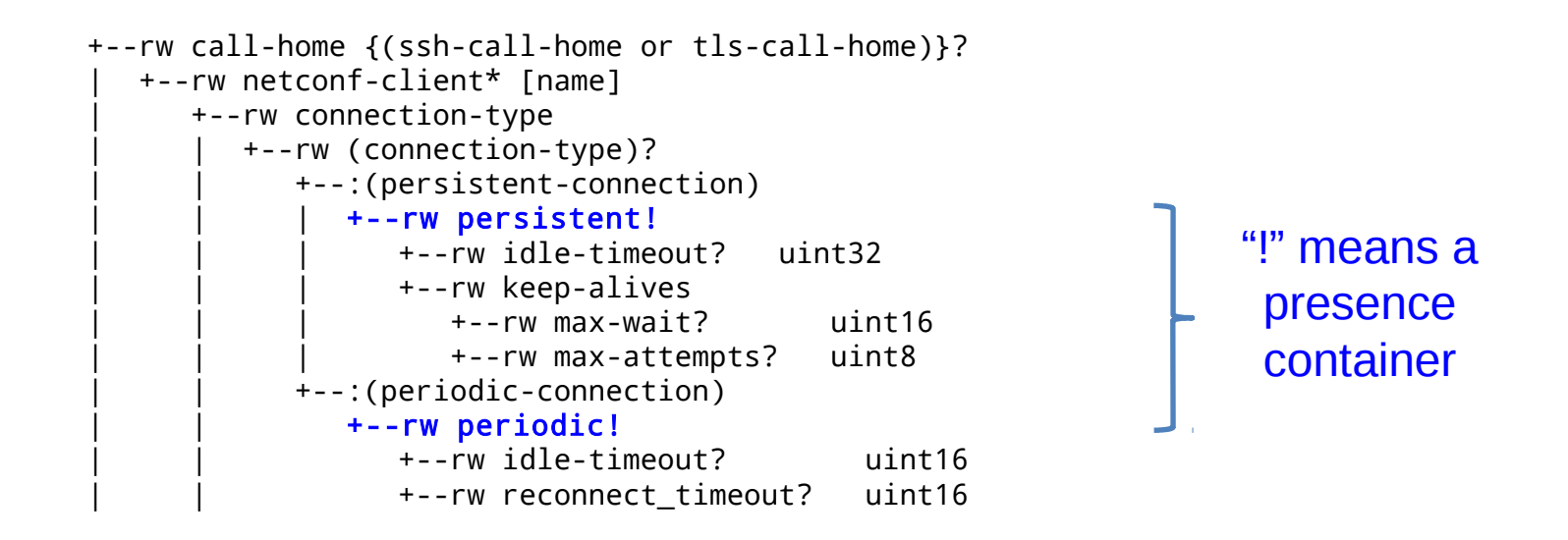

### But what about the "listen" container?

A default for netconf-ssh (port 830) would be nice...

- but how to fake an endpoint "name"?

```
 +--rw netconf-server
   +--rw listen {(ssh-listen or tls-listen)}?
      +--rw max-sessions? uint16
      +--rw idle-timeout? uint16
      +--rw endpoint* [name]
         +--rw name string
         +--rw (transport)
            +--:(ssh) {ssh-listen}?
              +--rw ssh
                 | +--rw address? inet:ip-address
                 | +--rw port? inet:port-number
                 | +--rw host-keys
                    | +--rw host-key* string
           +--:(tls) {tls-listen}?
               +--rw tls
                  +--rw address? inet:ip-address
                 +--rw port? inet:port-number
                 +--rw certificates
                     +--rw certificate* string
                                                      What name to use?
```
### Issue #49

- The **ietf-netconf-server** model duplicates data
	- trusted-ca-certs
	- trusted-client-certs

Same data in both the /ssh and /tls subtrees

- Making it worse, the data is duplicated again in the **ietf-restconf-server** model.
- Data duplication is bad.

# Four Options

#### • **Solution SM49-01**

- Do nothing [Issue --> DEAD]
- This solution does not solve the problem.

#### • **Solution SM49-02**

- Unify the data structures in ietf-netconf-server only.
- Better, but still duplication across the two YANG models: ietf-netconf-server and ietf-restconf-server

# Four Options (cont.)

#### • **Solution SM49-03**

- Unify the data structures in both ietf-netconf-server and ietf-restconf-server, using a 3rd YANG module defined in the server-model draft.
- Solves the issue, but misses the opportunity to have an even better keychain based solution.

#### • **Solution SM49-04**

- Define a keychain based solution.
- Best solution, but would delay server-model draft some.

### A Keychain-based model (Appendix A)

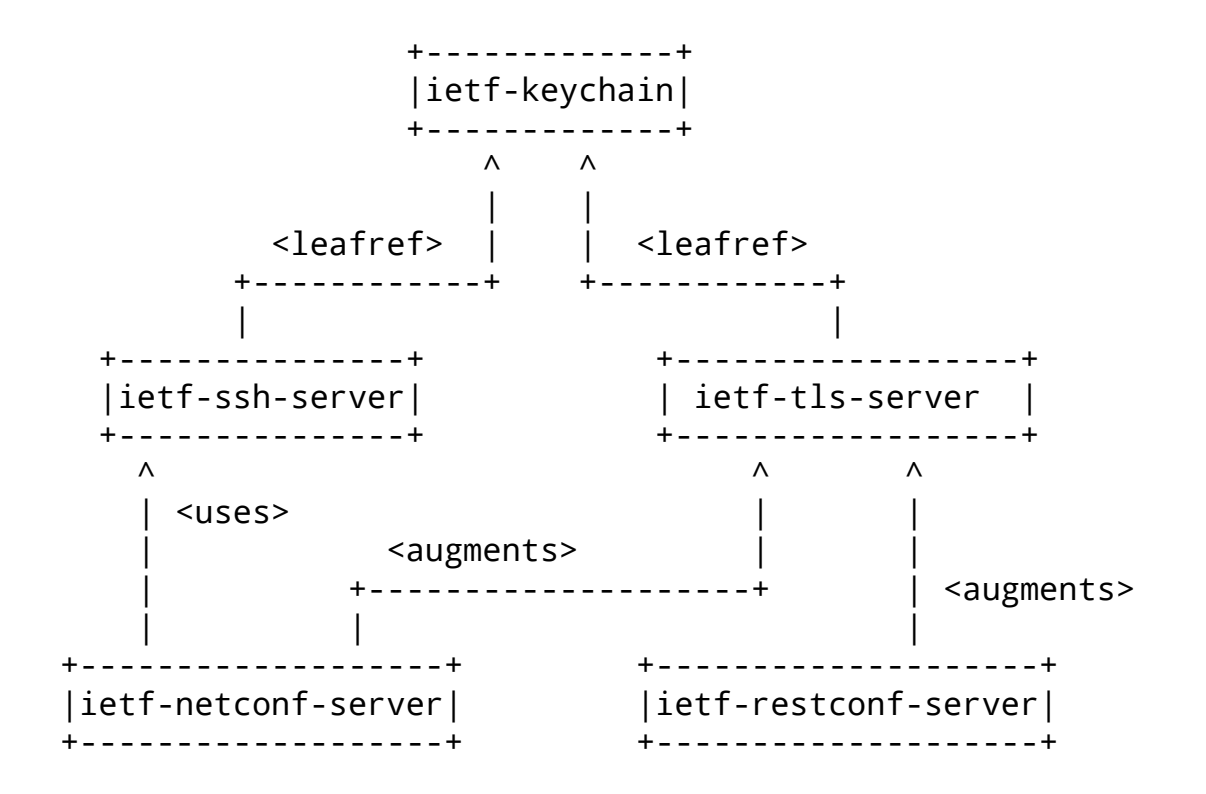

# The ietf-keychain Module

```
module: ietf-keychain
    +--rw keychain
       +--rw private-keys
         | +--rw private-key* [name]
            | +--rw name string
            | +--ro algorithm? enumeration
            | +--ro key-length? uint32
            | +--ro public-key? string
            | +--rw certificates
               | +--rw certificate* [name]
                  | +--rw name string
                  | +--rw chain? binary
       +--rw trusted-certificates* [name]
         +--rw name string
         +--rw trusted-certificate* [name]
            +--rw name string
            +--rw certificate? binary
rpcs:
    +---x generate-private-key
      | +---w input
         | +---w name string
         | +---w algorithm enumeration
         | +---w key-length uint32
    +---x generate-certificate-signing-request
      +---w input
         | +---w private-key? -> /keychain/private-keys/private-key/name
         | +---w subject binary
         | +---w attributes? binary
       +--ro output
         +--ro certificate-signing-request binary
                                                   Some fields read-only
                                              Certificates can be registered
```
#### Keychain Example

<keychain xmlns="urn:ietf:params:xml:ns:yang:ietf-keychain">

```
 <!-- private keys and associated certificates -->
      <private-keys>
        <private-key>
          <name>TPM key</name>
          <algorithm>rsa</algorithm>
          <key-length>2048</key-length>
          <public-key>...</public-key>
          <certificates>
            <certificate>
              <name>IDevID Certificate</name>
              <chain>...</chain>
            </certificate>
          </certificates>
        </private-key>
      </private-keys>
<!-- trusted netconf/restconf client certificates -र्केame>Trust anchors for netconf/restconf clients</name>
      <trusted-certificates>
        <name>
           Trusted certificates for 
           netconf/restconf client
        </name>
        <trusted-certificate>
          <name>George Jetson</name>
          <certificate>...</certificate>
        </trusted-certificate>
        <trusted-certificate>
          <name>Fred Flinstone</name>
          <certificate>...</certificate>
        </trusted-certificate>
      </trusted-certificates>
                                                             // CONTINUATION FROM LEFT
                                                             <!-- trust anchors for netconf/restconf clients -->
                                                             <trusted-certificates>
                                                               <trusted-certificate>
                                                                 <name>Example.com</name>
                                                                 <certificate>...</certificate>
                                                               </trusted-certificate>
                                                             </trusted-certificates>
                                                             <!-- trust anchors for random HTTPS servers on Internet -->
                                                             <trusted-certificates>
                                                               <name>Trust anchors for random HTTPS servers</name>
                                                               <trusted-certificate>
                                                                 <name>Example.com</name>
                                                                 <certificate>...</certificate>
                                                               </trusted-certificate>
                                                             </trusted-certificates>
                                                           </keychain>
```
# The ietf-ssh-server Module

Fake container around grouping used to generate tree diagram

module: ietf-ssh-server +--rw fake-ssh-server +--rw host-keys | +--rw host-key\* [name] | +--rw name string  $+--rw$  (type)? | +--:(public-key) | | +--rw public-key? -> /kc:keychain/private-keys/private-key/name | +--:(certificate) | +--rw certificate? -> /kc:keychain/private-keys/private-key/\ | certificates/certificate/name {ssh-x509 certs}? +--rw client-cert-auth {ssh-x509-certs}? +--rw trusted-ca-certs? -> /kc:keychain/trusted-certificates/name +--rw trusted-client-certs? -> /kc:keychain/trusted-certificates/name Leafrefs

## SSH Server Example

<fake-ssh-server xmlns="urn:ietf:params:xml:ns:yang:ietf-ssh-server"> <host-keys> <host-key> <name>IDevID</name> <certificate> IDevID Certificate </certificate> </host-key> </host-keys> <client-cert-auth> <trusted-ca-certs> Trusted certificates for netconf/restconf clients eafref </trusted-ca-certs> <trusted-client-certs> Trust anchors for netconf/restconf clients eafref </trusted-client-certs> </client-cert-auth> </fake-ssh-server> leafref

# The ietf-tls-server Module

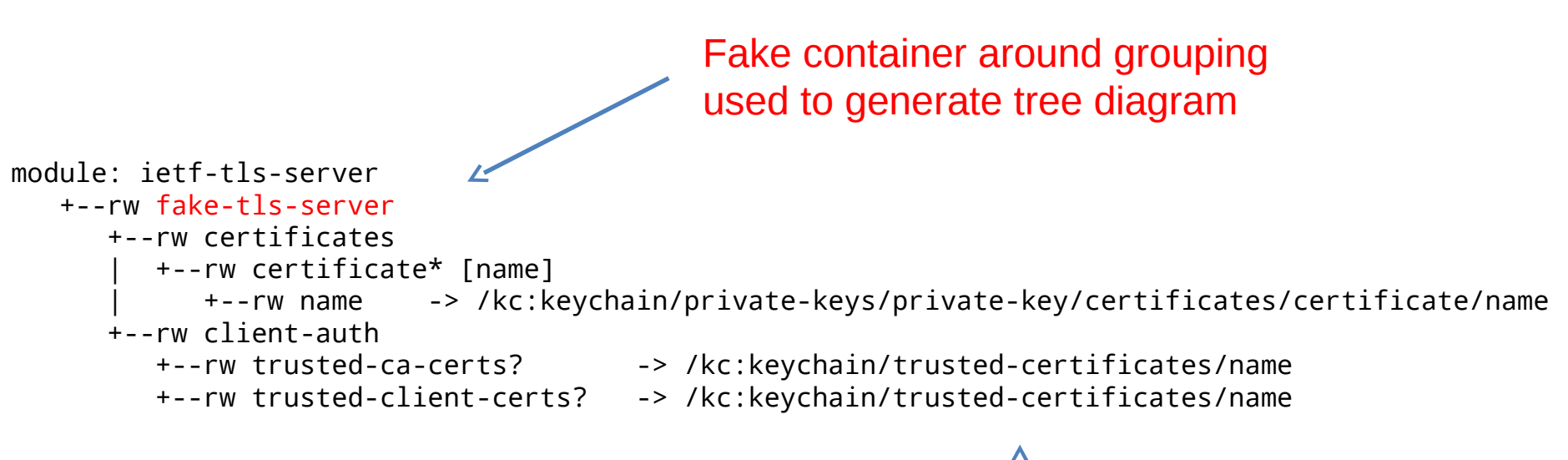

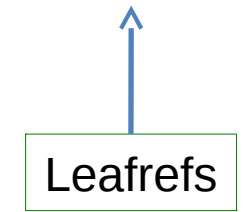

## TLS Server Example

<fake-tls-server xmlns="urn:ietf:params:xml:ns:yang:ietf-tls-server"> </certificates> <certificate> IDevID Certificate </certificate> </certificates> <client-auth> <trusted-ca-certs> Trusted certificates for netconf/restconf clients eafref </trusted-ca-certs> <trusted-client-certs> Trust anchors for netconf/restconf clients  $\sqrt{\frac{1}{2}}$  </trusted-client-certs> </client-auth> </fake-tls-server> leafref

### The ietf-netconf-server Module

```
-rw netconf-server
      +--rw session-options
        | +--rw hello-timeout? uint16
      +--rw listen {(ssh-listen or tls-listen)}?
        | +--rw max-sessions? uint16
        | +--rw idle-timeout? uint16
        | +--rw endpoint* [name] +
           | +--rw name string |
           | +--rw (transport) |
              | +--:(ssh) {ssh-listen}? |
 | | +--rw ssh |
                   | | +--rw address? inet:ip-address |
                   | | +--rw port? inet:port-number |
                   | | +--<ietf-ssh-server grouping> |
              | +--:(tls) {tls-listen}? |
\blacksquare +--rw tls \blacksquare | +--rw address? inet:ip-address |
                   | +--rw port? inet:port-number |
                  +-- <ietf-tls-server grouping>
                     +--rw cert-maps <augmented in>
 | | 
 | |
 +--------------------------------------------------------------+
                                                            ---rw call-home {(ssh-call-home or tls-call-home)}?
                                                              +--rw netconf-client* [name]
                                                                 +--rw name string
                                                                 +--rw (transport)
                                                                   | +--:(ssh) {ssh-call-home}?
                                                                      | | +--rw ssh
                                                                         | | +--rw endpoints
                                                                            | | | +--rw endpoint* [name]
                                                                              | | | +--rw name string
                                                                              | | | +--rw address inet:host
                                                                              | | | +--rw port? inet:port-number
                                                                         | | +-- <ietf-ssh-server grouping>
                                                                   | +--:(tls) {tls-call-home}?
                                                                      | +--rw tls
                                                                         | +--rw endpoints
                                                                            | | +--rw endpoint* [name]
                                                                              | | +--rw name string
                                                                              | | +--rw address inet:host
                                                                              | | +--rw port? inet:port-number
                                                                         | +-- <ietf-tls-server grouping>
                                                                           +--rw cert-maps <augmented in>
                                                                 +--rw connection-type ...
                                                                 +--rw reconnect-strategy ...
```
### NETCONF Server Example (SSH only)

```
<netconf-server xmlns="urn:ietf:params:xml:ns:yang:ietf-netconf-server">
   <listen>
     <endpoint>
       <name>netconf/ssh</name>
      <ssh> <address>11.22.33.44</address>
          <ietf-ssh-server data goes here>
      </ssh>
     </endpoint>
   </listen>
 <call-home>
     <netconf-client>
       <name>config-mgr</name>
      <ssh> <endpoints>
           <endpoint>
             <name>east-data-center</name>
             <address>11.22.33.44</address>
           </endpoint>
           <endpoint>
             <name>west-data-center</name>
             <address>55.66.77.88</address>
           </endpoint>
         </endpoints>
          <ietf-ssh-server data goes here>
      \langle/ssh\rangle </netconf-client>
   </call-home>
</netconf-server>
```
### The ietf-restconf-server Module

```
module: ietf-restconf-server-new
   +--rw restconf-server
       +--rw listen {tls-listen}?
          | +--rw max-sessions? uint16
          | +--rw endpoint* [name]
             | +--rw name string
             | +--rw (transport)
               +--:(tls)+--rw tls
                      | +--rw address? inet:ip-address
                      | +--rw port? inet:port-number
                      | +-- <ietf-tls-server grouping>
                        +--rw cert-maps <augmented in>
       +--rw call-home {tls-call-home}?
          +--rw restconf-client* [name]
             +--rw name string
             +--rw (transport)
               +--:(tls)
                  +--rw tls
                      | +--rw endpoints
                         | | +--rw endpoint* [name]
                            | | +--rw name string
                            | | +--rw address inet:host
                            | | +--rw port? inet:port-number
                      | +-- <ietf-tls-server grouping>
                        +--rw cert-maps <augmented in>
             +--rw connection-type ...
             +--rw reconnect-strategy ...
```
# RESTCONF Server Example

```
<restconf-server xmlns="urn:ietf:params:xml:ns:yang:ietf-netconf-server">
   <listen>
     <endpoint>
       <name>netconf/ssh</name>
      <ssh> <address>11.22.33.44</address>
          <ietf-tls-server data goes here>
            <plus additional cert-maps data from augmentation>
      \langle/ssh\rangle </endpoint>
   </listen>
 <call-home>
     <netconf-client>
       <name>config-mgr</name>
      <ssh> <endpoints>
           <endpoint>
              <name>east-data-center</name>
              <address>11.22.33.44</address>
           </endpoint>
           <endpoint>
              <name>west-data-center</name>
              <address>55.66.77.88</address>
           </endpoint>
         </endpoints>
          <ietf-tls-server data goes here>
            <plus additional cert-maps data from augmentation>
      \langle/ssh\rangle </netconf-client>
   </call-home>
</restconf-server>
```
# Comments on Keychain model?

### Thank You